## **CERTIFICADO**

A Universidade do Estado de Santa Catarina (UDESC) certifica que

## **MARIA PILAR SERBENT**

coordenou o projeto de pesquisa intitulado "REAPROVEITAMENTO DE CASCAS DE ARROZ PARA O CULTIVO DE FUNGOS DESTINADOS AO TRATAMENTO BIOLÓGICO DE EFLUENTES COM RESÍDUOS DE ORGANOCLORADOS" no período de 01/02/2021 a 31/08/2021, com carga horária semanal de 4h.

**DIREÇÃO DE PESQUISA<br>E PÓS-GRADUAÇÃO** 

Ibirama (SC), 05 de junho de 2024

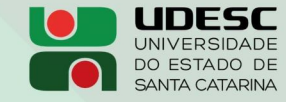

**ALTO VALE** CENTRO DE EDUCAÇÃO SUPERIOR DO ALTO VALE DO ITAJAÍ

## Vanderlei dos Santos

Diretor de Pesquisa e Pós-graduação Centro de Educação Superior do Alto Vale do Itajaí Universidade do Estado de Santa Catarina

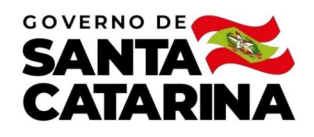

Código de autenticação: bd6142f6239f5fbba0ee49d1f2f0d859 Valide em https://certificados.sistemas.udesc.br/Certificados/MeusCertificados/index?opcao=validar

## Coordenações de Projetos de Pesquisa

Coordenação do Projeto de Pesquisa "REAPROVEITAMENTO DE CASCAS DE ARROZ PARA O CULTIVO DE FUNGOS DESTINADOS AO TRATAMENTO<br>BIOLÓGICO DE EFLUENTES COM RESÍDUOS DE ORGANOCLORADOS".

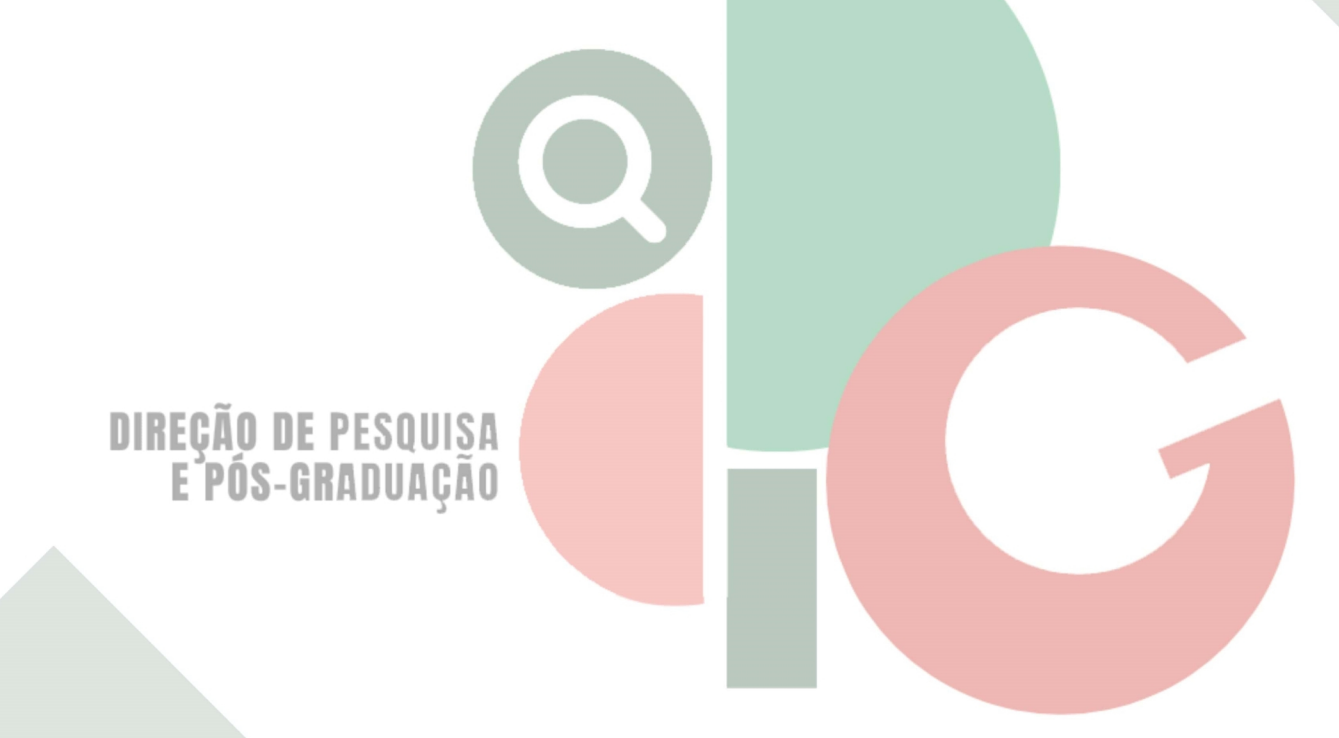

Código de autenticação: bd6142f6239f5fbba0ee49d1f2f0d859 Valide em https://certificados.sistemas.udesc.br/Certificados/MeusCertificados/index?opcao=validar

Gerado em 06/06/2024 14:55:05 por 05502061914